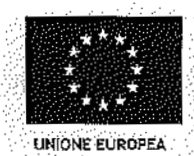

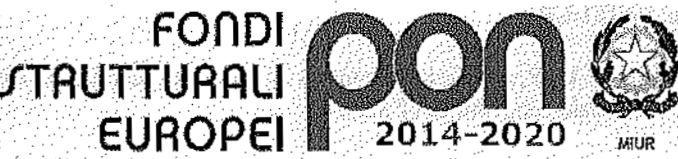

.<br>Ministero dell'Istruzione, dell'Università e della Ricerca Dipartimento per la Programmazione .<br>Direzione Generale per Interventi in materia di edilizia scolastica, per la gestione del fondi strutturals per Pistrizione è ner l'innovazione dicitale  $\mathbf{A}$ 

PER LA SCUOLA «COMPETENZE È AMBIENTI PER L'APPRENDIMENTO VESE-FESR)

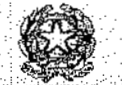

Istituto Comprensivo Statale "TORINO II"

Corso Giulio Cesare,  $26 - 10152$  TORINO

Segreteria Tel/Fax. 011.85.24.30 -Dirigente Scolastico e Dir. Serv. Gen. e Amm. Tel. 011.24.83.691 Cod. MIUR: TOIC8BE00Q C.F. 97796280010 e-mail: TOIC8BE00O@istruzione.it

Prot.n. 306/B15 Torino. 03 febbraio 2016

Spett.le Fornitore

Oggetto: Richiesta preventivo Progetto PON 10.8.1.A1

Con la presente si richiede preventivo non superiore a  $\epsilon$  15.735,00 Iva compresa per la realizzazione del progetto in oggetto con le seguenti caratteristiche per i 3 plessi dell'istituto:

## Modulo D'offerta Economica

N.1 Server (corso G. Cesare) Caratteristiche Hardware: Tower CPU Intel 15 Ram 16GB HDD 1TB

N.3 Schede di rete 10/100/1000GB/s con compatibilità Hardware di Virtualizzazione certificazioni PON e CE, Monitor 15,6", tastiera e mouse USB

Caratteristiche Software: S.O. Linux, Firewall Virtuale con 3 reti separate (LAN1 per uffici, LAN2 per didattica, LAN3 per WLAN).

Computer Virtuale per gestione centralizzata anche da remoto per UNIFI-LR ed applicativi specifici in uso alla segreteria.

Server Virtuale per gestione Policies diverse sulle cartelle condivise di tutti gli uffici.

N.1 KWWM Switch 3/1

N.2 Server (restanti 2 plessi) Caratteristiche Hardware: Tower CPU Intel 15 Ram 16GB HDD 500gb

N.3 Schede di rete 10/100/1000GB/s con compatibilità Hardware di Virtualizzazione certificazioni PON e CE, Monitor 15,6", tastiera e mouse USB

Caratteristiche Software: S.O. Linux, Firewall Virtuale con 2 reti separate (LAN1 didattica, LAN2 WLAN).

Computer Virtuale per gestione centralizzata anche da remoto per UNIFI-LR virtualizzata su sistema Linux.

N.15 AP UNIFI-LR

Configurazione ed istallazione degli stessi in modo tale da ottenere il 100% di copertura Wi-Fi di tutti e 3 i plessi scolastici. La configurazione degli AP deve essere reticolare, peer to peer, full tollerance, con funzionalità di roaming avanzato.

N.4 Switch 10/100

N.8 Armadi Rack 4HE

## N.12 Alimentatori PoE 12V per UNIFI-LR

Cablaggio strutturato, stesura CAT 5E UTP, certificato per tutti e 3 i plessi per un totale di circa 15 punti presa con istallazione di scatole di rete certificate con frutti CAT 5E UTP.

Tutti gli impianti dei 3 plessi necessitano di certificazione strumentale inoltre è indispensabile produrre la relazione di un professionista regolarmente iscritto all'Albo degli ingegneri ed equipollenti che certifichi tutti e 3 gli impianti realizzati.

La garanzia sui prodotti e l'impianto offerti deve essere di almeno 36 mesi.

Il preventivo deve pervenire entro il 18/02/2016 in busta chiusa.

Importo dell'intera offerta comprensivo di IVA:

Distinti saluti.

**IL DIRIGEN** FF S **STICO** Dott, B

Firma autografa sostituita da indicazione a mezzo stampa. ai sensi dell'art. 3, comma 2 del D.Lgs del 12/02/1993 n. 39